## Курс «Базы данных»

#### Тема. Объектные привилегии

#### Барабанщиков Игорь Витальевич

#### **План лекции**

- **• Объектные привилегии**
- **• Предоставление и отмена объектных привилегий**
- **• Проверка доступных привилегий**

## Объектные привилегии

- Объектная привилегия, выданная пользователю, позволяет ему **выполнять конкретные действия над определенным объектом (например, таблицей).**
- Без специального разрешения пользователи имеют доступ только к своим собственным объектам.
- **• Объектные привилегии выдаются владельцем объекта**, либо пользователем, которому явно предоставлено право выдавать привилегии на объект.
- **• UPDATE изменение строк в таблице**
- **• SELECT выборка строк из таблицы**
- **• REFERENCES создание ограничений**
- **процедуры • INSERT – вставка строк в таблицу**
- **• EXECUTE выполнение хранимой**
- **• DELETE удаление строк из таблицы**
- **• ALTER изменение определения объекта**
- **• ALL все действия с объектом**

## Объектные привилегии Oracle

## У каждого объекта БД имеется свой набор привилегий

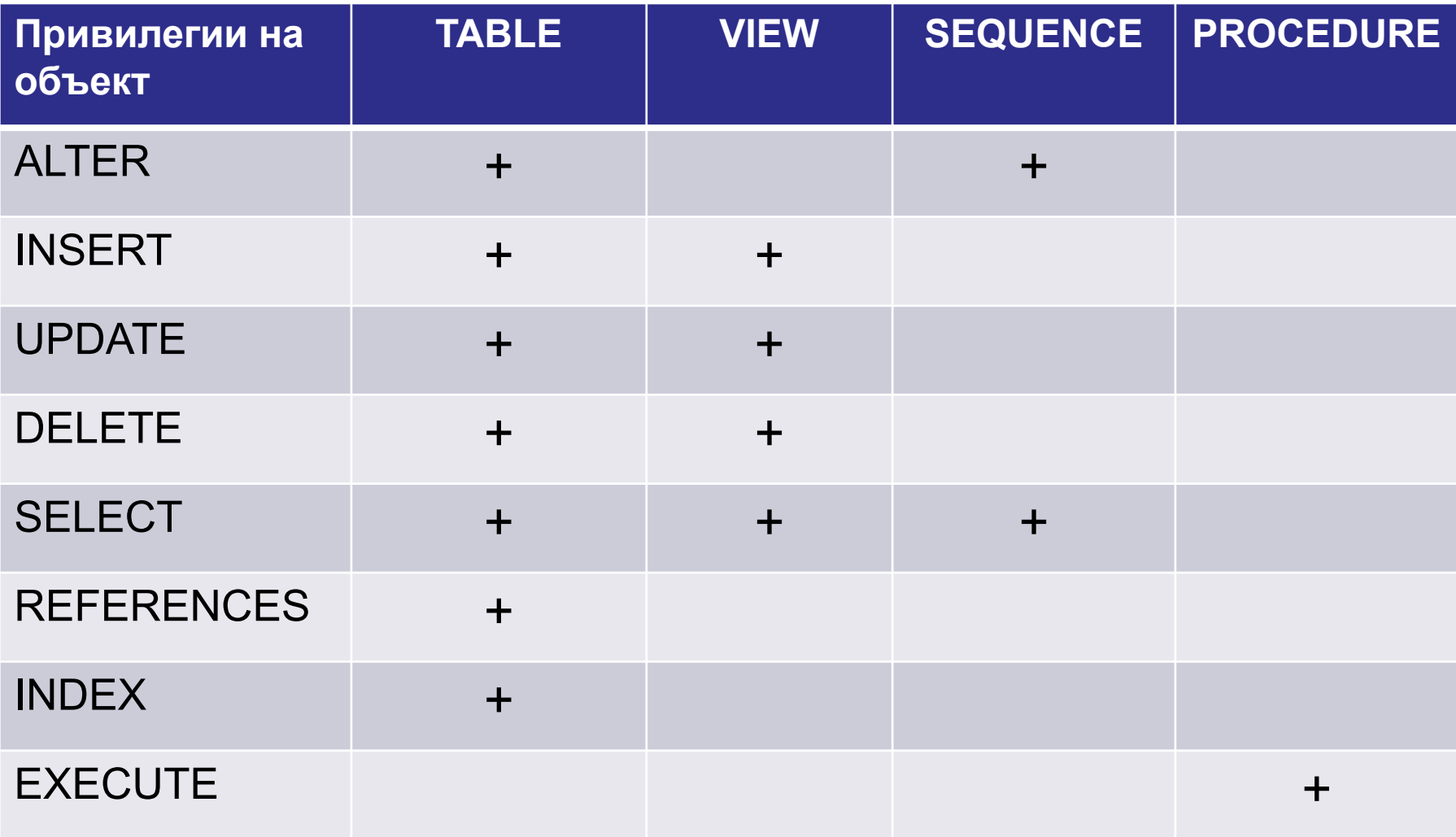

## Объектные привилегии

- Объектные привилегии зависят (меняются) от объекта БД.
- Владелец объекта имеет ВСЕ привилегии на этот объект.
- Владелец объекта может предоставлять конкретные привилегии на объект другим пользователям.
- Выдача объектных привилегий выполняется командой GRANT.

## Синтаксис команды GRANT для объектных привилегий

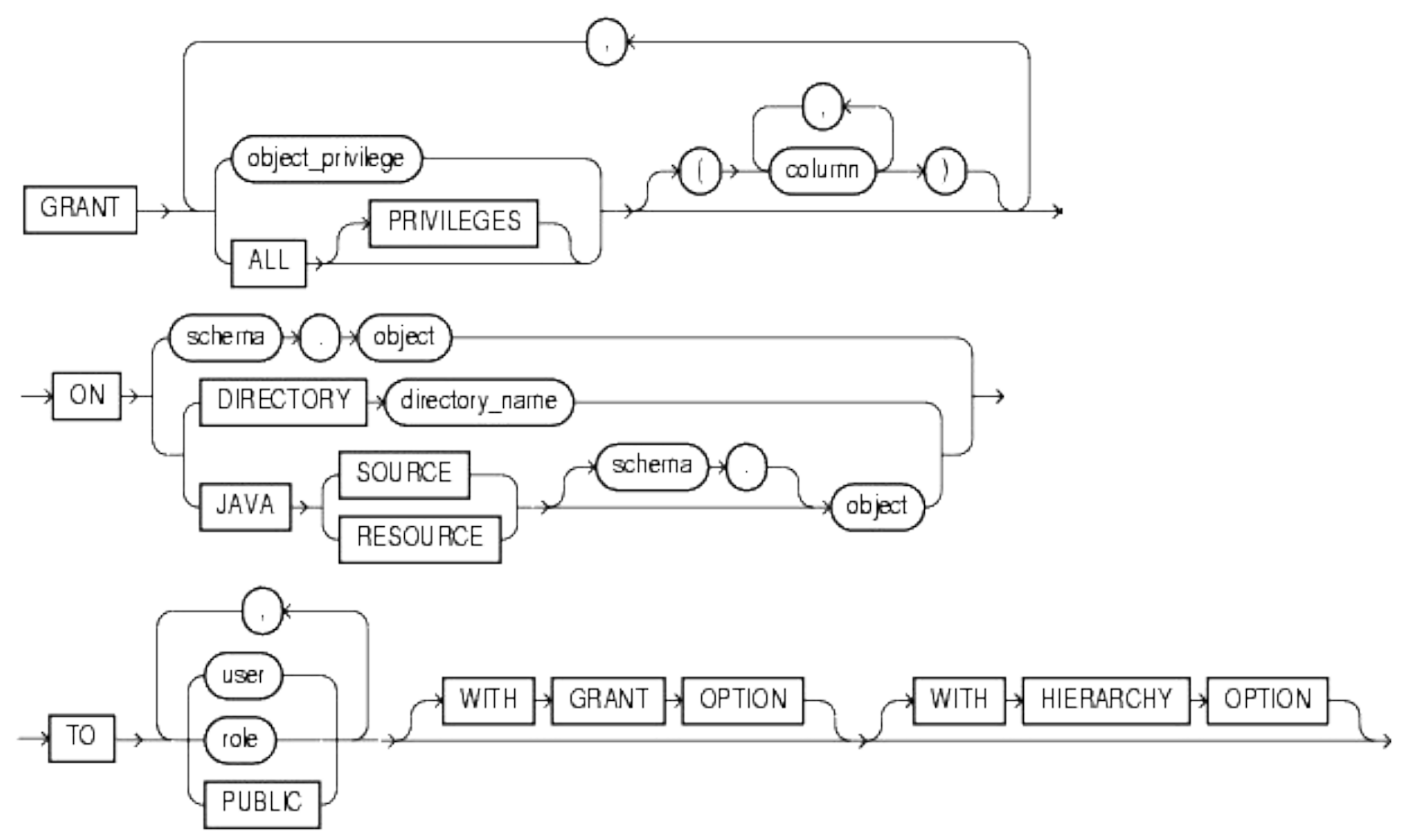

## Синтаксис команды GRANT

**GRANT** объект\_привил [колонки] **ON** объект **TO** [пользователь | роль | PUBLIC] **[WITH GRANT OPTION]**

#### **Пример: GRANT select ON emp TO petr; GRANT insert, update(sal) ON emp TO ivan;**

Указания по назначению объектных привилегий

- Вы можете предоставлять привилегии на объект другим пользователям в случае, если:
	- **этот объект находится в вашей собственной схеме**
	- вы получили привилегии на него с ключевым словом **WITH GRANT OPTION**.
- Владелец объекта может предоставить любую объектную привилегию на него любому другому пользователю или роли в БД.
- **• Владелец объекта приобретает все объектные привилегии на этот объект автоматически**.

## Назначение объектных привилегий

- Объектные привилегии **на таблицу в целом:**
- Все привилегии:

**GRANT all ON emp TO ivan;** 

• Конкретные привилегии:

**GRANT select, insert, update ON emp TO ivan;** 

• Объектные привилегии **на столбцы таблицы: GRANT insert(ename, sal), update(ename, sal) ON emp TO ivan;**

# Ключевые слова WITH GRANT OPTION и PUBLIC

- Пользователь, получивший привилегию с ключевым словом **WITH GRANT OPTION**, может каскадно передавать ее другим пользователям или ролям.
- **• Ключевое слово PUBLIC**

 Владелец таблицы может разрешить доступ всем пользователям, зарегистрированным в базе данных, с помощью ключевого слова PUBLIC ("общедоступный").

### Примеры

- Предоставление пользователю права на передачу привилегий SQL>GRANT select, insert ON emp 2 TO petr WITH GRANT OPTION;
- Предоставление разрешения всем пользователям системы на выборку данных из таблицы EMP, принадлежащей пользователю IVAN.

SQL>GRANT select ON ivan.emp TO PUBLIC;

## **Проверка предоставленных привилегий**

- Если пользователь попытается выполнить неразрешенную операцию (например, удалить строку из таблицы, на которую у него нет привилегии DELETE), сервер Oracle автоматически отследит эту ситуацию и не допустит выполнения операции.
- Если сервер Oracle выдает сообщение об ошибке "таблица или представление не существует" *(table or view does not exist),* причина может быть в следующем:

 - Ссылка на несуществующую таблицу или представление

 - **Попытка выполнить операцию с таблицей или представлением, на которые у пользователя нет соответствующих привилегий.**

## Обзоры словаря БД

Пользователь может проверить свои привилегии по словарю базы данных.

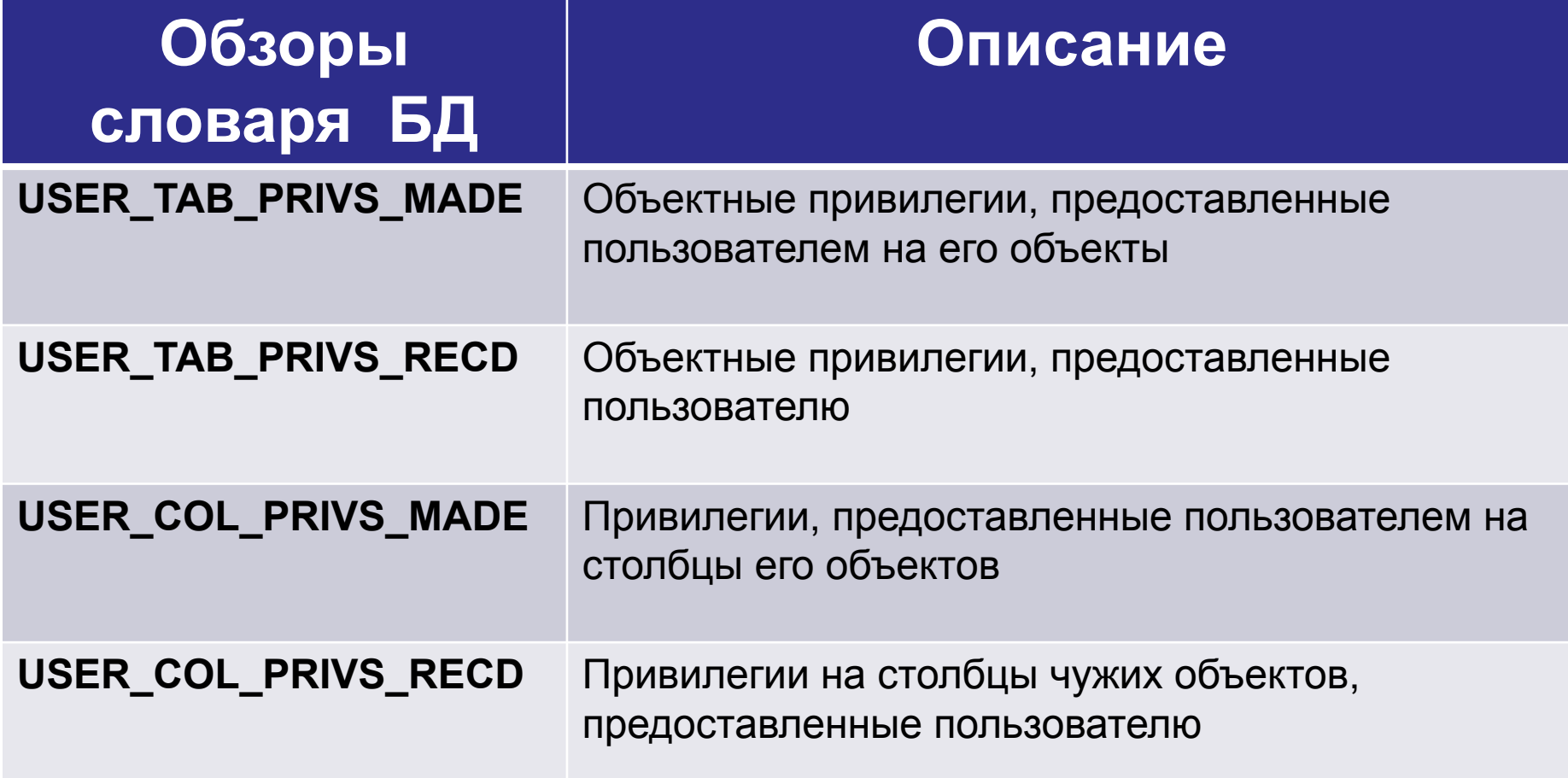

## Отмена объектных привилегий

- Для отмены объектных привилегий, предоставленных другим пользователям, используется команда REVOKE.
- Одновременно отменяются привилегии, предоставленные другим пользователям, с помощью опции WITH GRANT OPTION.

REVOKE {привлегия [,привилегия] | ALL} ON объект

FROM пользователь | роль | PUBLIC [CASCADE CONSTRAINRS]

## Пример

#### Отмена объектных привилегий SELECT, INSERT, предоставленных пользователю IVAN на таблицу EMP:

**SQL>REVOKE select, insert** 

- **2 ON emp**
- **3 FROM ivan;**

**Revoke succeded.**

## Отмена объектных привилегий, выданных с GRANT OPTION

#### YUNHE

#### **Revoking Object Privileges** with GRANT OPTION

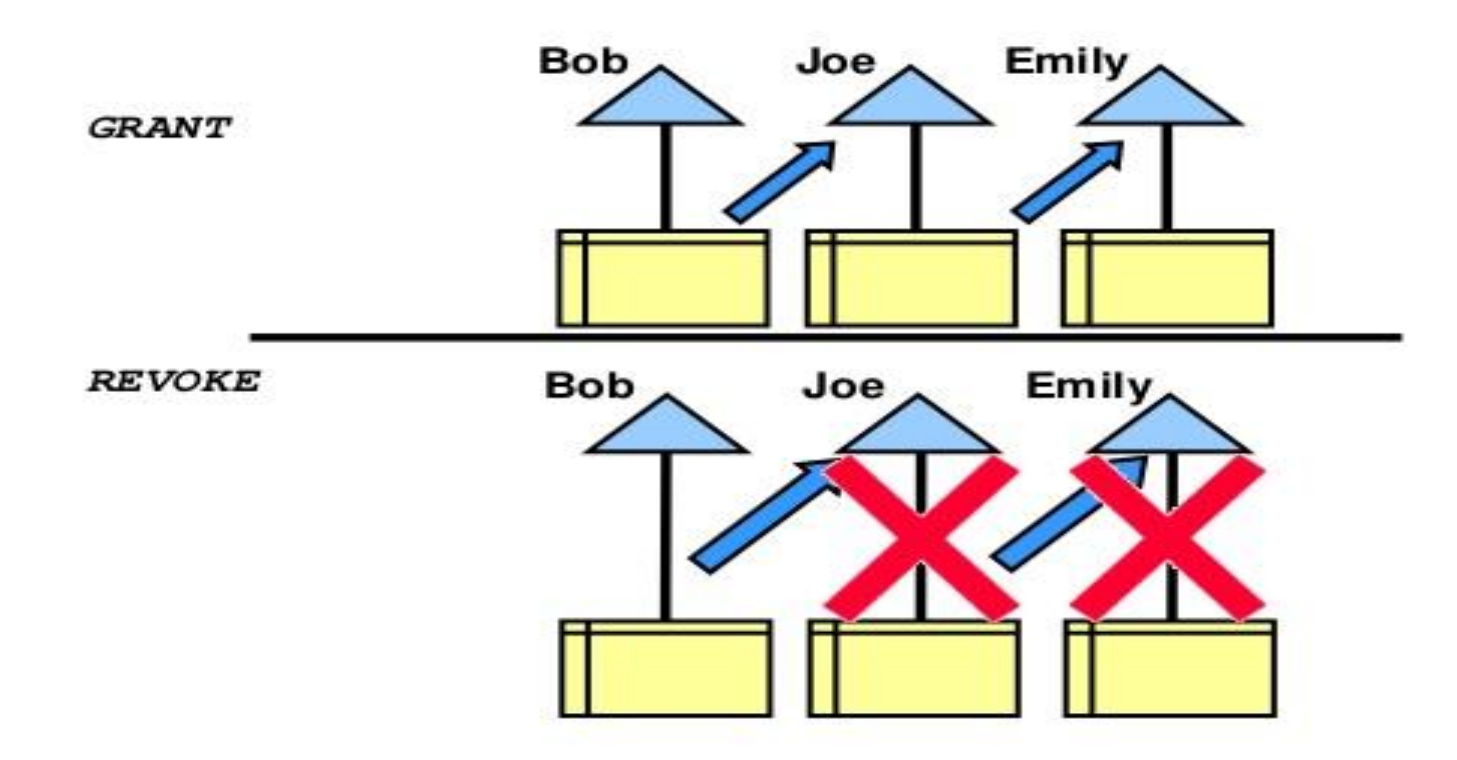

### Итоги

- Без специального разрешения **пользователи имеют доступ только к своим собственным объектам.**
- Для доступа к объектам «чужих» схем **пользователь должен получить объектные привилегии.**
- Владелец объекта может предоставить любую объектную привилегию на него другому пользователю или роли в БД.